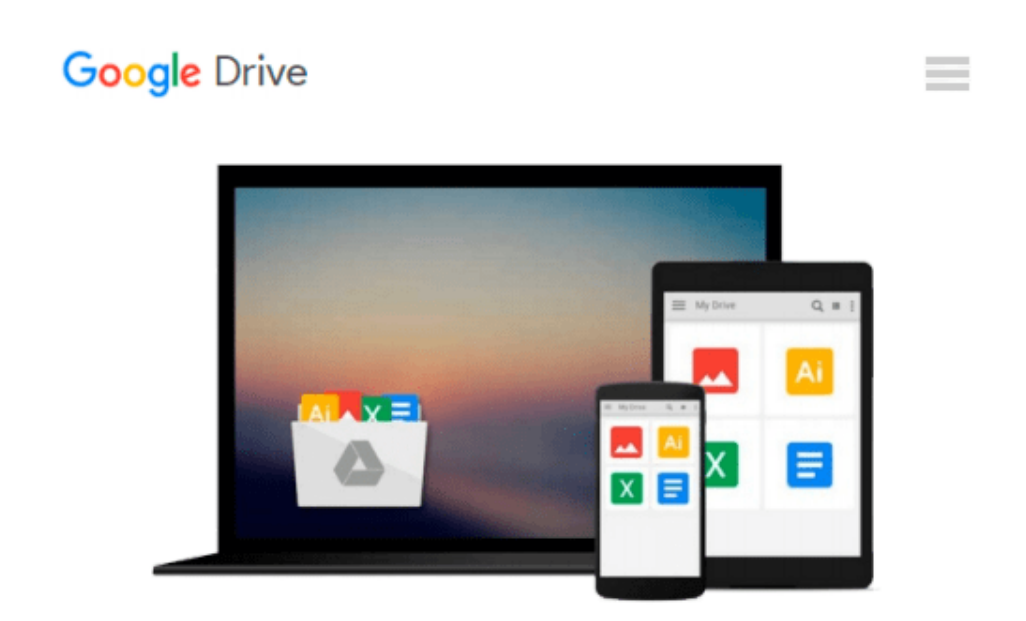

# **[(Engineering and Scientific Computing with Scilab )] [Author: Claude Gomez] [Nov-2012]**

*Claude Gomez*

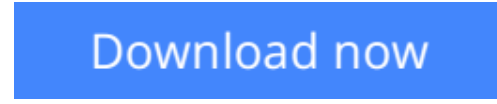

[Click here](http://linebook.us/go/read.php?id=B010BB82XY) if your download doesn"t start automatically

## **[(Engineering and Scientific Computing with Scilab )] [Author: Claude Gomez] [Nov-2012]**

Claude Gomez

**[(Engineering and Scientific Computing with Scilab )] [Author: Claude Gomez] [Nov-2012]** Claude Gomez

**[Download](http://linebook.us/go/read.php?id=B010BB82XY)** [\[\(Engineering and Scientific Computing with Scilab ...pdf](http://linebook.us/go/read.php?id=B010BB82XY)

**[Read Online](http://linebook.us/go/read.php?id=B010BB82XY)** [\[\(Engineering and Scientific Computing with Scil ...pdf](http://linebook.us/go/read.php?id=B010BB82XY)

#### **Download and Read Free Online [(Engineering and Scientific Computing with Scilab )] [Author: Claude Gomez] [Nov-2012] Claude Gomez**

#### **From reader reviews:**

#### **Stephanie Cromwell:**

Hey guys, do you desires to finds a new book you just read? May be the book with the headline [(Engineering and Scientific Computing with Scilab )] [Author: Claude Gomez] [Nov-2012] suitable to you? The particular book was written by famous writer in this era. The actual book untitled [(Engineering and Scientific Computing with Scilab )] [Author: Claude Gomez] [Nov-2012]is the main one of several books this everyone read now. This kind of book was inspired a number of people in the world. When you read this e-book you will enter the new age that you ever know just before. The author explained their plan in the simple way, so all of people can easily to be aware of the core of this guide. This book will give you a lots of information about this world now. To help you to see the represented of the world in this book.

#### **Don Gonzales:**

Typically the book [(Engineering and Scientific Computing with Scilab )] [Author: Claude Gomez] [Nov-2012] will bring you to definitely the new experience of reading a new book. The author style to explain the idea is very unique. If you try to find new book to read, this book very acceptable to you. The book [(Engineering and Scientific Computing with Scilab )] [Author: Claude Gomez] [Nov-2012] is much recommended to you to learn. You can also get the e-book from the official web site, so you can more easily to read the book.

#### **Donald Dickens:**

Precisely why? Because this [(Engineering and Scientific Computing with Scilab )] [Author: Claude Gomez] [Nov-2012] is an unordinary book that the inside of the publication waiting for you to snap the idea but latter it will surprise you with the secret this inside. Reading this book next to it was fantastic author who have write the book in such incredible way makes the content inside easier to understand, entertaining technique but still convey the meaning completely. So , it is good for you because of not hesitating having this ever again or you going to regret it. This phenomenal book will give you a lot of benefits than the other book have got such as help improving your talent and your critical thinking approach. So , still want to hesitate having that book? If I were being you I will go to the publication store hurriedly.

#### **James Brady:**

What is your hobby? Have you heard which question when you got college students? We believe that that issue was given by teacher to the students. Many kinds of hobby, All people has different hobby. And you know that little person similar to reading or as reading through become their hobby. You have to know that reading is very important as well as book as to be the issue. Book is important thing to include you knowledge, except your own personal teacher or lecturer. You will find good news or update in relation to something by book. Numerous books that can you take to be your object. One of them is [(Engineering and Scientific Computing with Scilab )] [Author: Claude Gomez] [Nov-2012].

**Download and Read Online [(Engineering and Scientific Computing with Scilab )] [Author: Claude Gomez] [Nov-2012] Claude Gomez #US7RANQ9KFM**

## **Read [(Engineering and Scientific Computing with Scilab )] [Author: Claude Gomez] [Nov-2012] by Claude Gomez for online ebook**

[(Engineering and Scientific Computing with Scilab )] [Author: Claude Gomez] [Nov-2012] by Claude Gomez Free PDF d0wnl0ad, audio books, books to read, good books to read, cheap books, good books, online books, books online, book reviews epub, read books online, books to read online, online library, greatbooks to read, PDF best books to read, top books to read [(Engineering and Scientific Computing with Scilab )] [Author: Claude Gomez] [Nov-2012] by Claude Gomez books to read online.

### **Online [(Engineering and Scientific Computing with Scilab )] [Author: Claude Gomez] [Nov-2012] by Claude Gomez ebook PDF download**

**[(Engineering and Scientific Computing with Scilab )] [Author: Claude Gomez] [Nov-2012] by Claude Gomez Doc**

**[(Engineering and Scientific Computing with Scilab )] [Author: Claude Gomez] [Nov-2012] by Claude Gomez Mobipocket**

**[(Engineering and Scientific Computing with Scilab )] [Author: Claude Gomez] [Nov-2012] by Claude Gomez EPub**